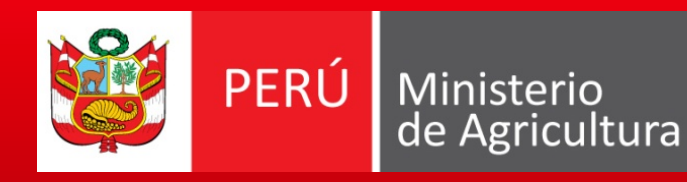

Programa de Compensaciones para la Competitividad

# Incentivo de Adopción Tecnológica

*Mayo de 2010*

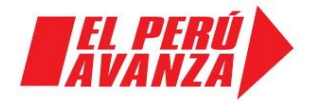

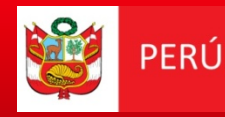

# Contenido

- 1. ¿Qué es el incentivo?
- 2. ¿Quiénes pueden acceder?
- 3. Montos y porcentajes de financiamiento y cofinanciamiento
- 4. Proceso de Adopción Tecnológica
- 5. Solicitud de Adopción Tecnológica
- 6. Estructura del Plan de Negocios
- 7. Proceso de Evaluación
- 8. Adjudicación y ejecución de recursos
- 9. Seguimiento y Evaluación del Plan de Negocios

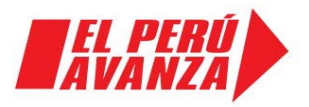

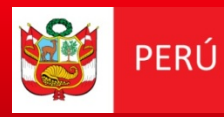

### ¿Qué es el incentivo?

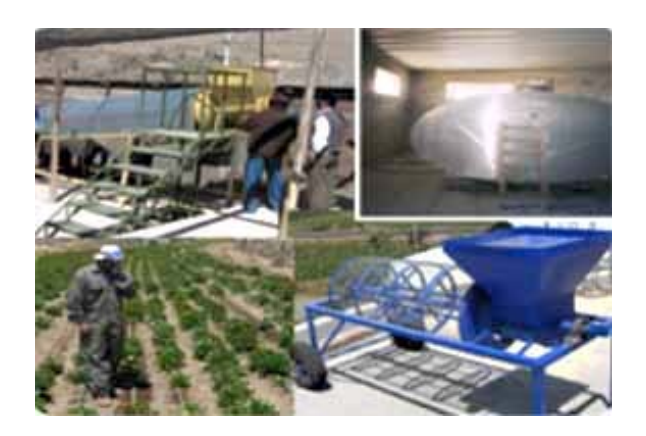

Es el cofinanciamiento de los costos de inversión asociados a la adopción de tecnologías, referidas al conjunto de bienes y servicios que puedan ser necesarios para dicha adopción tecnológica.

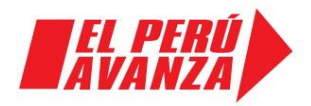

Incentivo de Tecnología

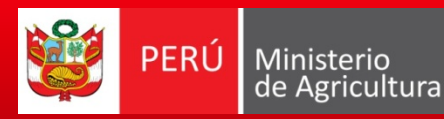

## ¿Quiénes pueden acceder?

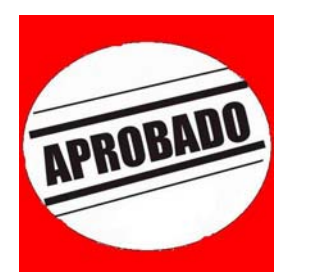

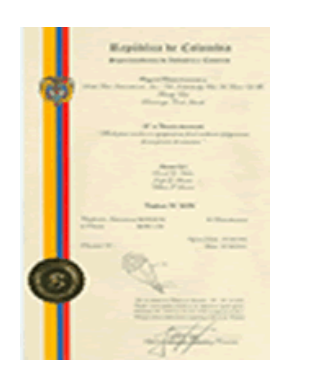

- an<br>Ma Quienes aprueben el proceso de elegibilidad
- an<br>Ma Quienes presenten título de propiedad del inmueble donde se instalará la planta (si aplica).

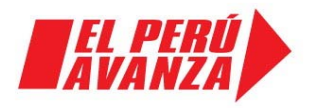

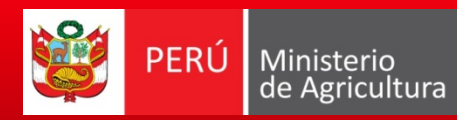

### Montos y porcentajes de financiamiento y cofinanciamiento

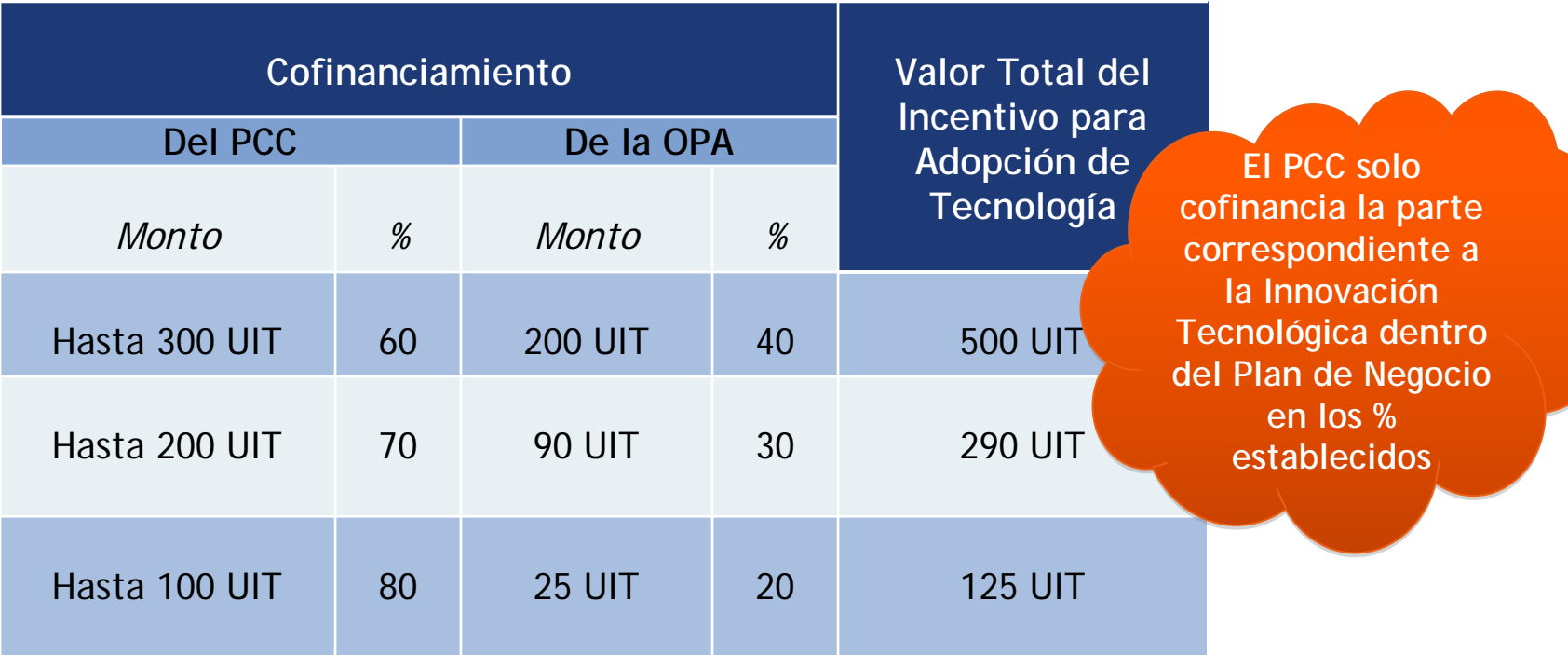

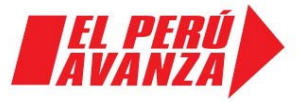

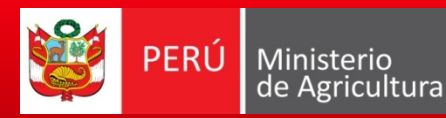

## Formas de Cofinanciamiento

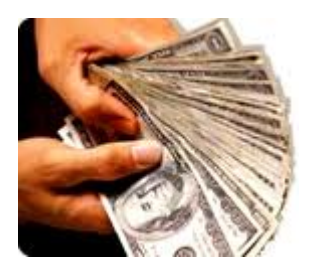

1.Dinero en efectivo.

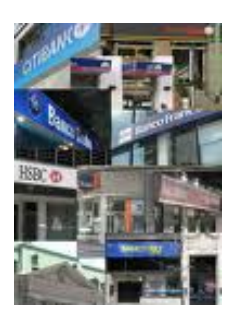

2. Crédito de entidades financieras privadas y/o públicas.

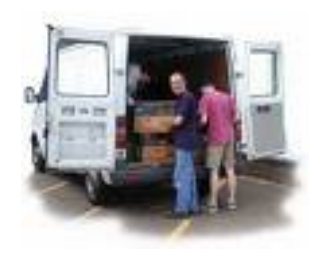

3. Crédito de proveedores de bienes y servicios.

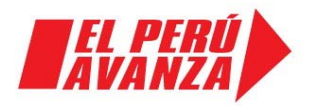

Montos y porcentajes de financiamiento y cofinanciamiento

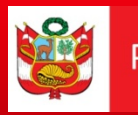

### Gastos Elegibles

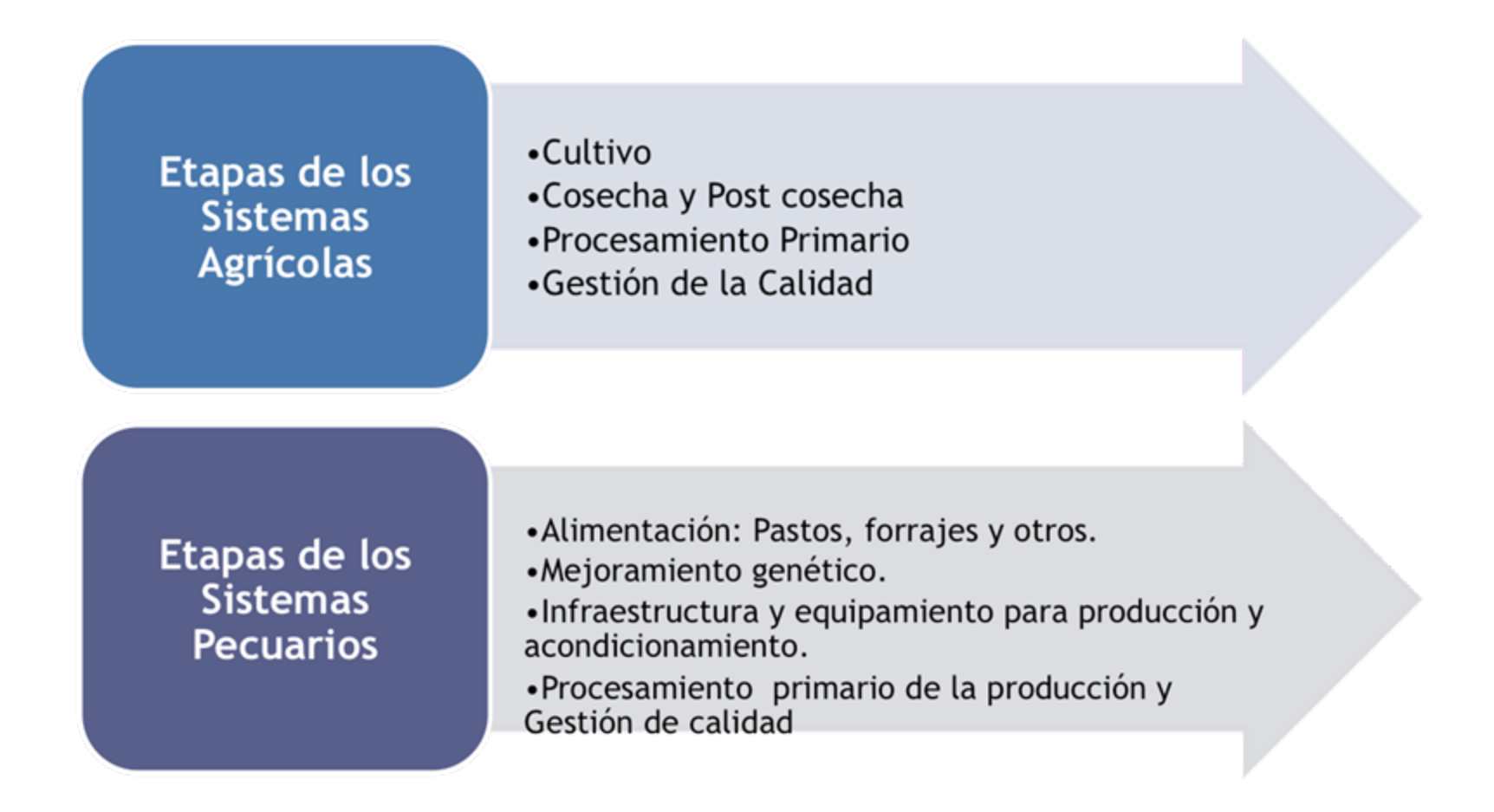

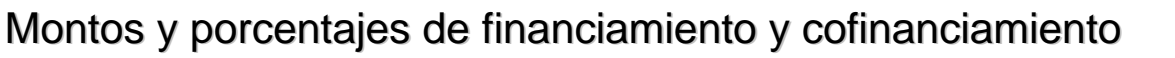

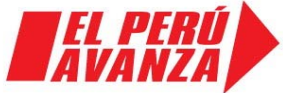

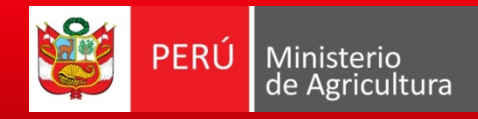

### Proceso del Incentivo para la Adopción Tecnológica

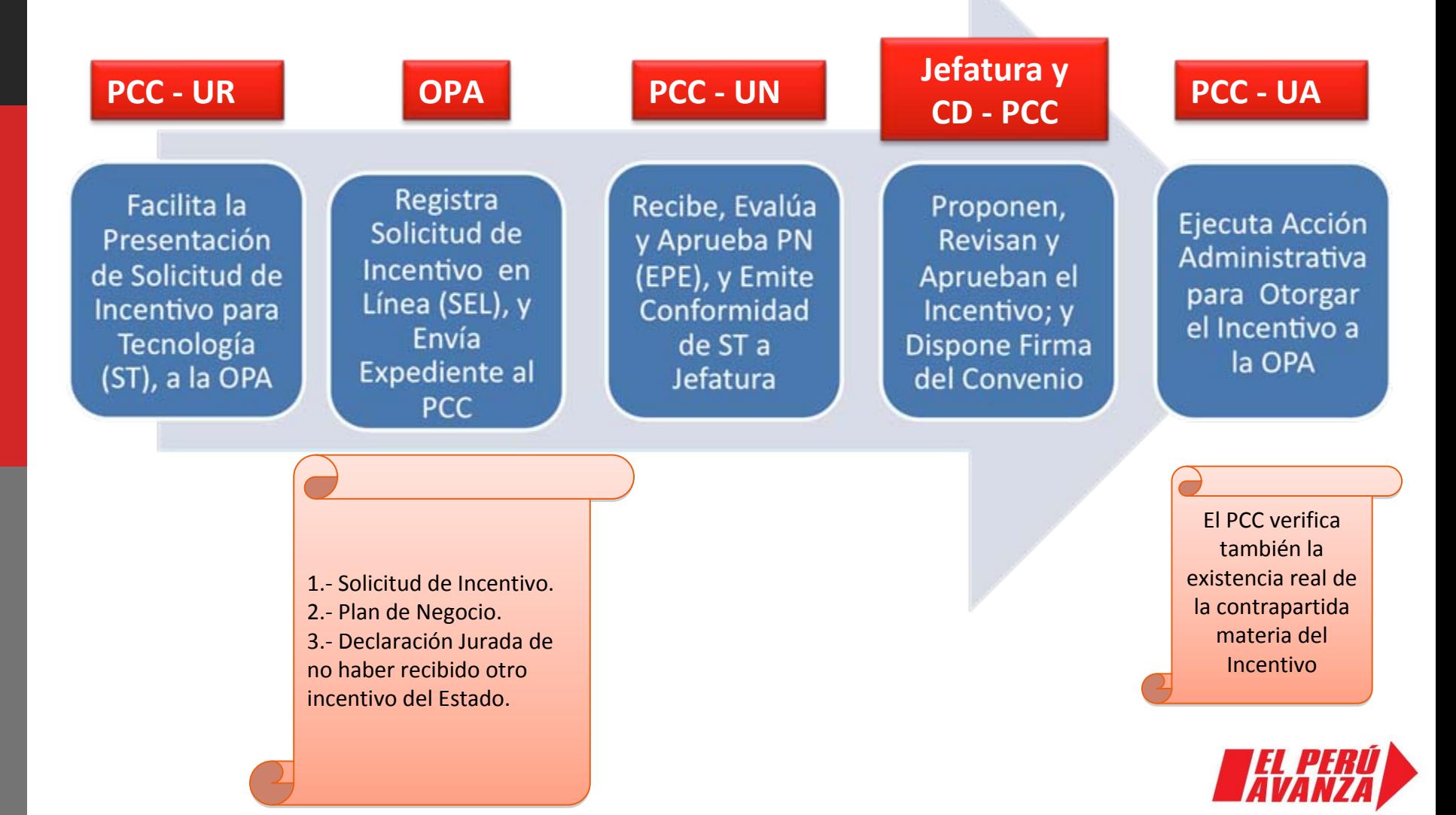

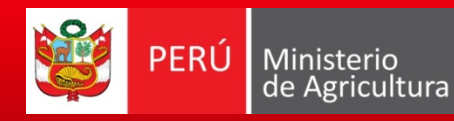

## Solicitud de Adopción Tecnológica

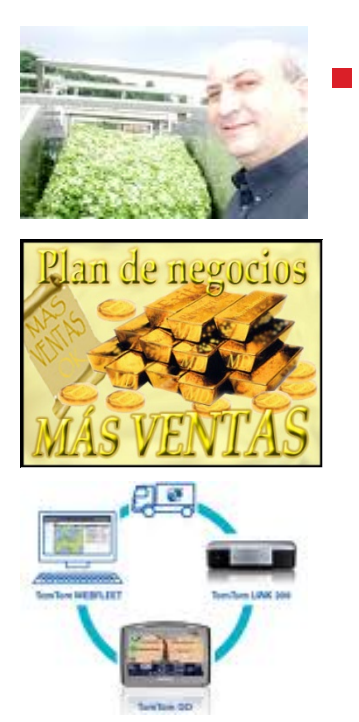

- Requisitos de la OPA:
	- Contar con un Gerente y 6 meses de constituida formalmente.
	- **Plan de negocio.**
	- $\mathbb{R}^3$ Registrarse en el Sistema en Línea.
	- Haber seleccionado a los proveedores

La ST se puede presentar en cualquier momento

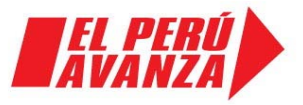

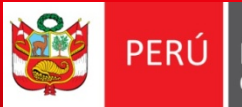

#### $\mathcal{L}_{\text{max}}$ Documentos a presentar:

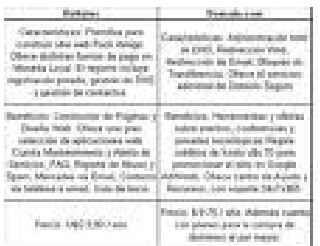

 Tres cotizaciones del bien y/o servicio tecnológico y cuadro comprativo.

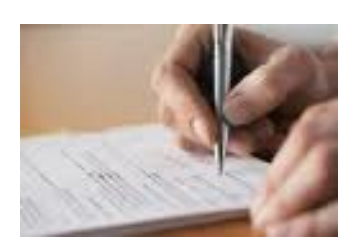

 $\mathbb{R}^3$  Declaración jurada de no estar recibiendo o de no haber recibido apoyo de otra entidad del Estado en el último año.

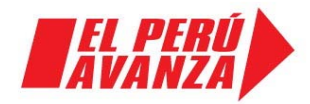

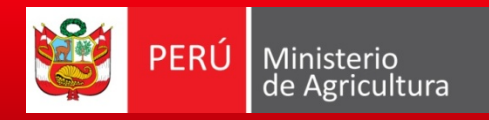

### Estructura del Plan de Negocio

- **I.- INFORMACIÓN GENERAL SOBRE EL PLAN DE NEGOCIO**
- **II.- PLAN DE NEGOCIO QUE SUSTENTA EL PROYECTO**

1.- Resumen Ejecutivo

#### 2.- Antecedentes

- · Antecedentes de la problemática (producción, productividad, calidad, costos, ingresos, resultado neto, financiamiento)
- Datos de la zona de impacto de la OPA.
- Principales productos, mercados y clientes de la OPA.
- Ratios financieros de la OPA (histórico para OPAs con trayectoria)

### 3. - Análisis del Entorno y de la Empresa

- Análisis de la OPA (análisis externo).
- · Número de compradores y de proveedores de su producción en la zona.
- Análisis de los competidores, productos sustitutos y competidores potenciales

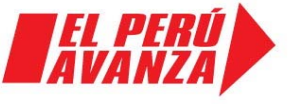

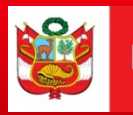

Programa de Compensaciones para la Competitividad

### 4.- Construcción del Análisis FODA

#### 5.- Análisis del Mercado

- · Identificación del mercado y el segmento de mercado para el producto.
- · Resultados del estudio de mercado.

#### 6.- Propuestas Estratégicas

- Propuestas estratégicas.
- Ventajas comparativas, ventajas competitivas y factores claves de éxito.

### 7.- Plan de Mercadotecnia

- Posicionamiento del producto.
- · Estrategia de mercadotecnia y mezcla de mercadotecnia.

Estructura del Plan de Negocios

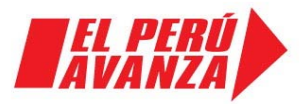

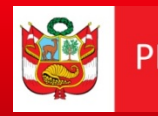

### 8.- Plan de Operaciones

- · Descripción de principales atributos del producto actual y mejorado.
- Objetivos y estrategias de operaciones.
- Tecnología.
- · Justificación de necesidad de tecnología
- · Descripción de la tecnología a financiar.
- Plan de producción.
- · Descripción de procesos, distribución del área de trabajo o diseño de planta.

#### 9.- Responsabilidad Ambiental y Social

- Responsabilidad Ambiental.
- Responsabilidad Social.

#### 10.- Organización de la OPA

- Análisis Organizacional.
- Recursos organizacionales requeridos por el plan de negocio.
- Gerencia del proyecto.
- Perfil del gerente del proyecto.

Estructura del Plan de Negocios Estructura del Plan de Negocios

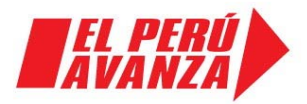

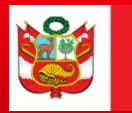

### 11.- Evaluación Económica y Financiera Ex Ante

- · Supuestos para la elaboración del flujo de caja.
- Estructura de financiamiento.
- Costo de oportunidad del capital.
- · Estado de resultados.
- Flujo de caja.
- Beneficios incrementales.
- · Análisis de sensibilidad.
- Análisis de escenario.
- Riesgos y control.

### 12.- Conclusiones

#### 13. - Anexos

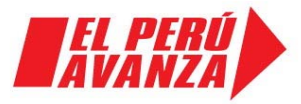

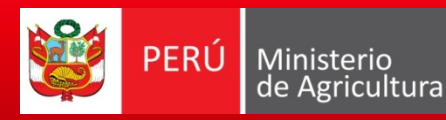

### Proceso de evaluación

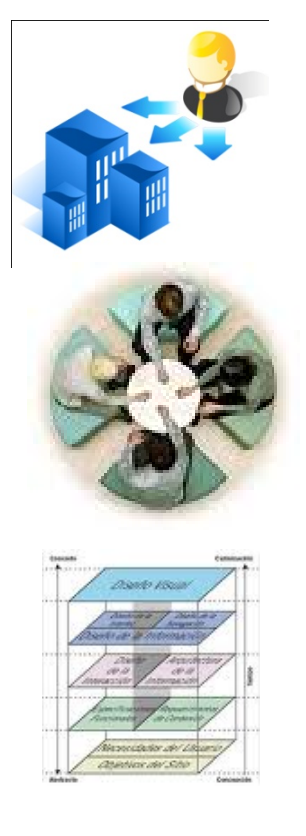

- П La Unidad de Negocios es la encargada de su evaluación
- П Contará con un panel de evaluadores externos EPE especializados en:
	- ш **Negocios**

Programa de

Compensaciones

para la Competitividad

- ш Tecnología
- ш Temas económicos y financieros
- ш Y otros específicos para el Plan de Negocio
- П De acuerdo a los criterios de evaluación
	- ш Cada criterio es evaluado sobre 20
	- ш Aprueban los criterios que tengan nota mínima 13 y ningún criterio debajo de 11

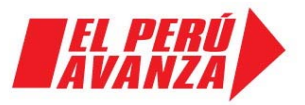

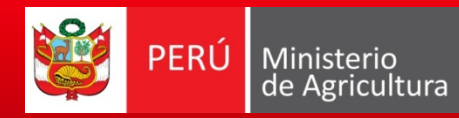

### Criterios de Evaluación de la Solicitud de Incentivo de Adopción de Tecnológica

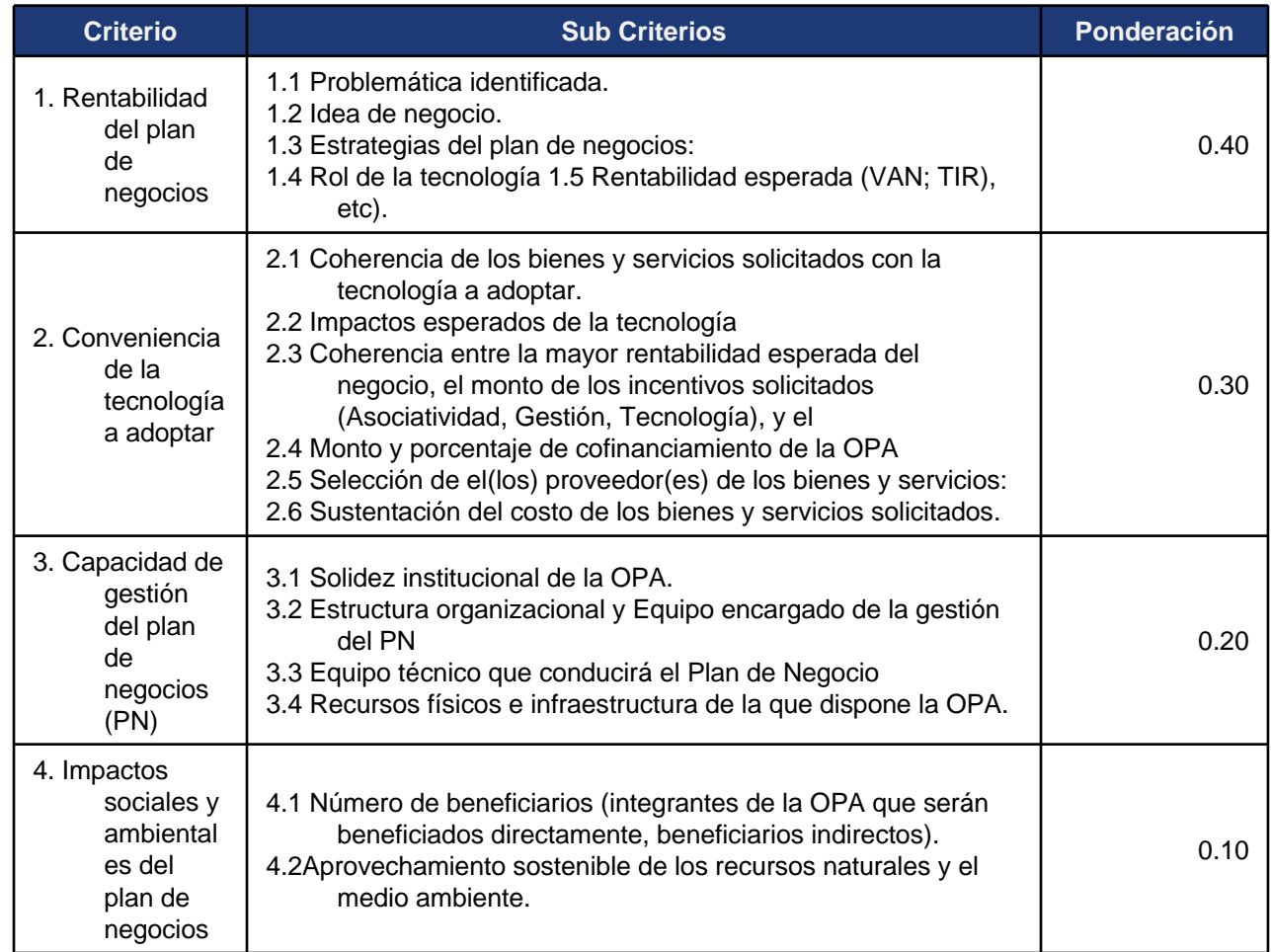

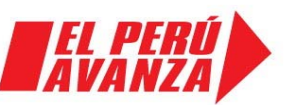

Proceso de evaluación

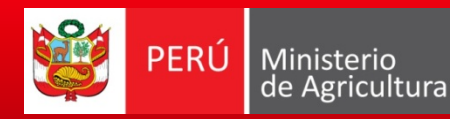

## Adjudicación y Ejecución de Recursos

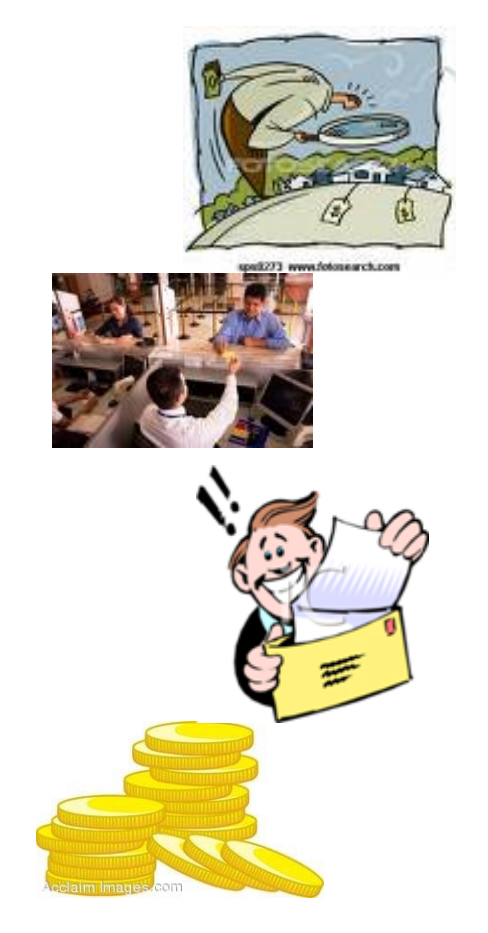

- П Acreditación de Cofinanciamiento
	- **Provisión efectiva**
	- Verificación del cofinanciamiento (habilita el pago del incentivo)
	- ▉ Deposito en la cuenta aperturada por el PCC
	- Documentos formales que dan cuenta del crédito (Entidades Financieras, proveedor).
- П Valorización de los costos de adopción tecnológica asumidos por la OPA con sus respetiva sustentación.

La UN manifiesta su conformidad y genera orden de servicio a favor del PCC, caso contrario la OPA tiene 2 oportunidades. La OPA tiene un plazo máximo de 10 útiles, para volver a acreditar su cofinanciamiento.

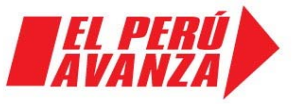

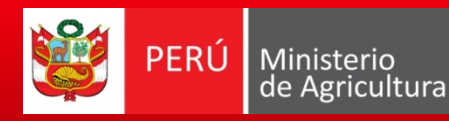

### Emisión de la Orden de Servicios

- $\blacksquare$  Orden de Servicios: Documento de carácter legal, que garantiza al proveedor el pago del monto del aporte del PCC, si la provisión de la Tecnología (bien), es satisfactoria
- $\mathcal{L}_{\mathcal{A}}$  Cuando proveedor tiene en su poder la Orden de Servicio, debe proceder a entregar el bien.
- $\mathcal{L}_{\mathcal{A}}$  La Orden de Servicios tiene un plazo de caducidad, establecido en el contrato suscrito entre la OPA y el proveedor del bien.

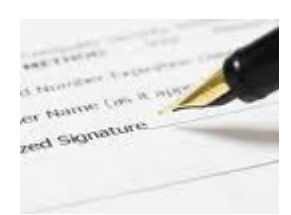

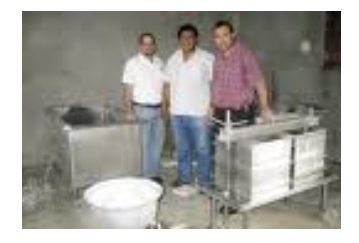

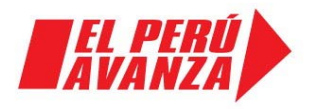

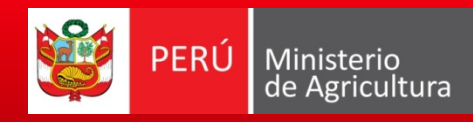

## Acreditación y verificación de la Provisión del bien

- $\blacksquare$  Una vez que el proveedor entrega el bien se suscribe el informe de provisión del bien.
- × La UN es responsable de verificar el informe de provisión del bien.
- П La EPE verifica el 100% de los informes de provisión del bien.
- $\blacksquare$ La EPE verifica el bien físicamente
- $\blacksquare$  Cuenta con 5 días hábiles para verificar desde que recibe el informe de provisión del bien.
- $\mathcal{L}_{\mathcal{A}}$  La UN procede a autorizar el pago, caso contrario la OPA dispone de una oportunidad para volver a presentar el informe de provisión del bien

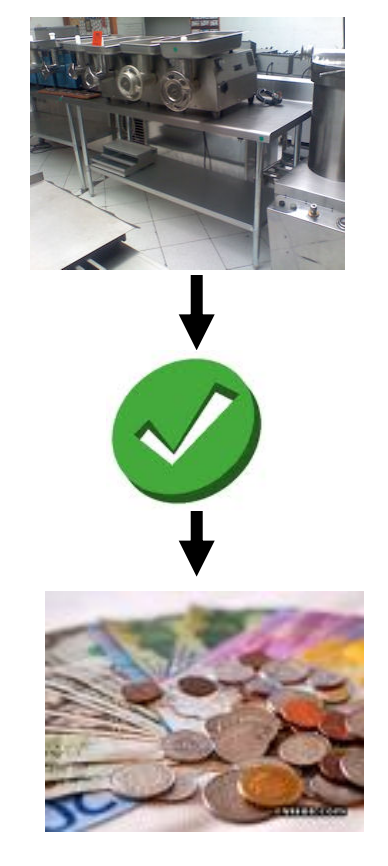

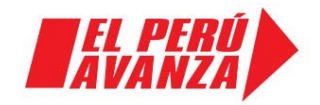

Adjudicación y ejecución de recursos

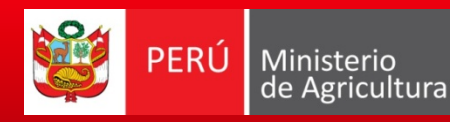

## Pago de Incentivos

- $\mathcal{L}_{\mathcal{A}}$  La UN ordena el pago de los incentivos, de acuerdo al cronograma de pagos establecida en el Plan de Negocios.
- П La UN gestiona la transferencia a la cuenta del proveedor
- П En casos excepcionales podría justificarse la autorización de adelanto sin los cuales no sería posible realizar la adopción de tecnología, previo respaldo

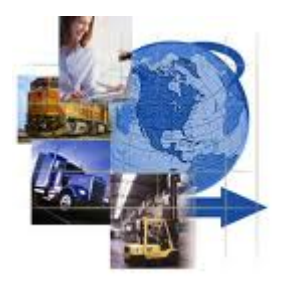

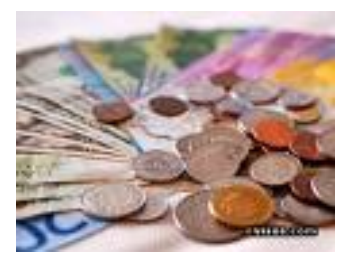

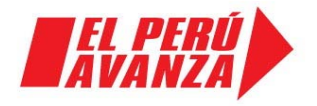

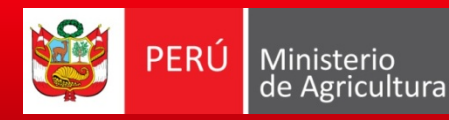

## Seguimiento y Evaluación del Plan de Negocio

- П La UN con el apoyo de una EPE, supervisará la ejecución del PN, a través de visitas inopinadas y constatará lo remitido en los informes.
- П En caso difiera los informes con la verificación en campo en tres (3) oportunidades se procederá a disolver el convenio.

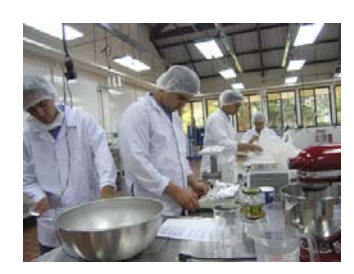

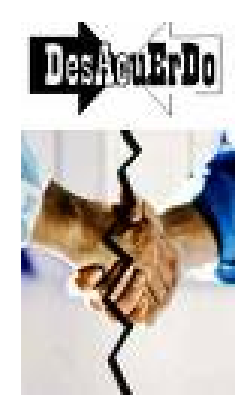

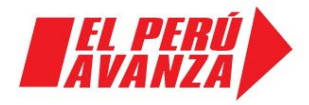

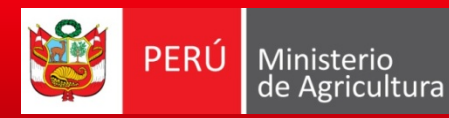

#### **SOLICITUD DE INCENTIVOS**

Lima,….de……………….. de 20….

Sr. JEFE DEL PROGRAMA PROGRAMA DE COMPENSACIONES PARA LA COMPETITIVIDAD Presente.-

Nos dirigimos a usted, en representación de la ORGANIZACIÓN DE PRODUCTORES AGRARIOS: "................................................................................", para SOLICITARLE EL (LOS) INCENTIVO(S) DE ……………………………………….., que brinda el PROGRAMA DE COMPENSACIONES PARA LA COMPETITIVIDAD a su cargo a fin de implementar nuestros planes de desarrollo. A respecto nos hemos registrado en el Sistema en Línea del Programa con el usuario: ………..

Con este fin detallamos la información pertinente:

Nombre de la ORGANIZACIÓN:

Tipo de Actividad:

..............................................................................

..............................................................................

Domicilio Legal:

.............................................................................

Fecha de constitución formal:

..............................................................................

..............................................................................

.............................................................................

Numero de Registro:

Numero de RUC:

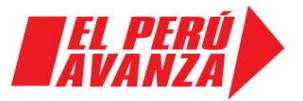

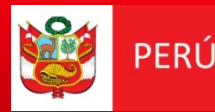

#### **FORMATO T3-1 INFORME DE RESULTADOS**

Lima,….de……………….. De 20.. Sr. JEFE DEL PROGRAMA PROGRAMA DE COMPENSACIONES PARA LA COMPETITIVIDAD Presente.-

De mi mayor consideración:

Por medio de la presente, expreso mi saludo a Usted y a la vez hago entrega de los resultados de la **CONSULTORIA: "EVALUACIÓN DE LAS PROPUESTAS DE PLANES DE NEGOCIOS PRESENTADOS POR LAS ORGANIZACIONES DE PRODUCTORES AGRARIOS / OPA, PARA FINANCIMIENTO DEL INCENTIVO DE ADAPTACION TECNOLOGICA"** EN LA REGION**: ………………… ,** con el siguiente detalle**:** 

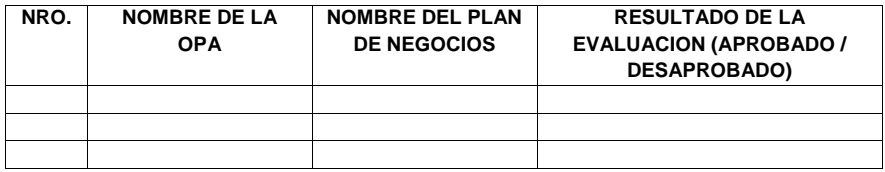

Se adjunta los siguientes formatos N° T3-2, T3-3 y T3-4

Cabe indicar que el Informe de Evaluación de los Planes de Negocio consta de … folios, y que los tres documentos se encuentran debidamente visados por cada integrante del Grupo Evaluador.

Atentamente,

Nombre: Nombre: Nombre: DNI Nº DNI Nº DNI Nº

Firma del evaluador 1 Firma del evaluador 2 Firma del evaluador 3

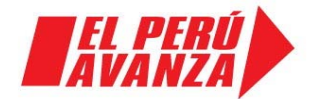

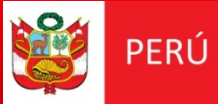

#### **FORMATO T3-2 ACTA DE EVALUACION**

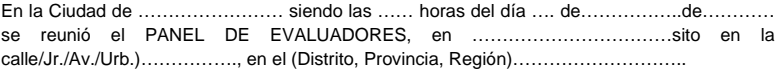

La reunión contó con la participación de los integrantes del Panel de Evaluación:

…………………………………………….. …………………………………………….. ……………………………………………..

……………………………………………

Y ,con los siguientes asistentes: ……………………………………………

En cumplimiento con los criterios establecidos en el Manual para la elaboración y presentación de Planes de Negocio, se obtuvieron los siguientes resultados:

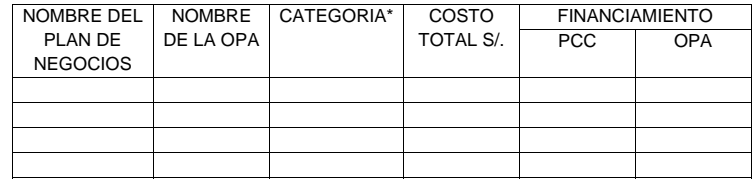

\* Aprobado, observado o Desaprobado.

La solicitud de desembolso de los planes de negocio que resultaron seleccionados, será como se detalla a continuación:

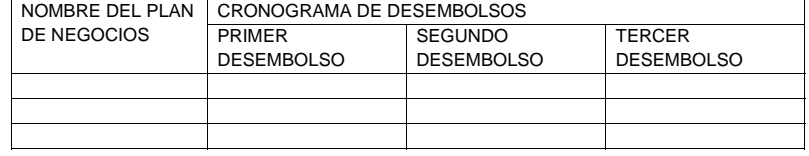

Siendo las …. Horas, se da por concluida la reunión, firmando los integrantes del Panel de evaluación y demás asistentes en señal de su conformidad.

Firma del evaluador 3

Nombre:

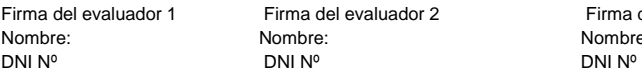

Personal de la Unidad de Negocios Nombre DNI Nº

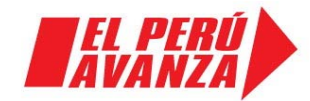

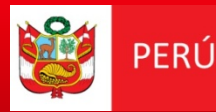

#### **FORMATO T3-2 ACTA DE EVALUACION**

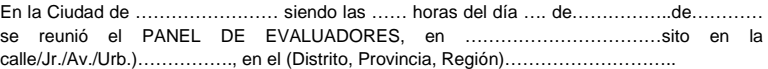

La reunión contó con la participación de los integrantes del Panel de Evaluación:

…………………………………………….. ……………………………………………..

…………………………………………….. Y ,con los siguientes asistentes:

…………………………………………… ……………………………………………

En cumplimiento con los criterios establecidos en el Manual para la elaboración y presentación de Planes de Negocio, se obtuvieron los siguientes resultados:

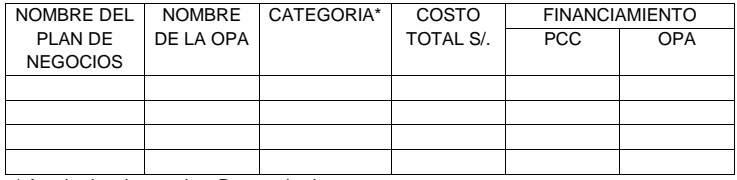

\* Aprobado, observado o Desaprobado.

La solicitud de desembolso de los planes de negocio que resultaron seleccionados, será como se detalla a continuación:

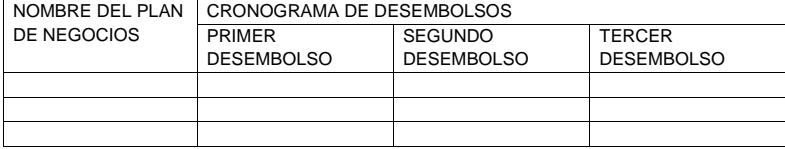

Siendo las …. Horas, se da por concluida la reunión, firmando los integrantes del Panel de evaluación y demás asistentes en señal de su conformidad.

Firma del evaluador 1 Firma del evaluador 2 Firma del evaluador 3 Nombre: Nombre: Nombre: DNI Nº DNI Nº DNI Nº

Personal de la Unidad de Negocios Nombre DNI Nº

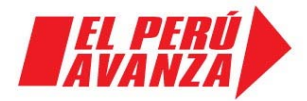

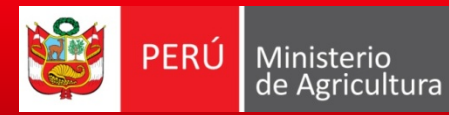

**CUADRO Nº 2 ESTRUCTURA PRESUPUESTAL POR COMPONENTE Y RUBRO** 

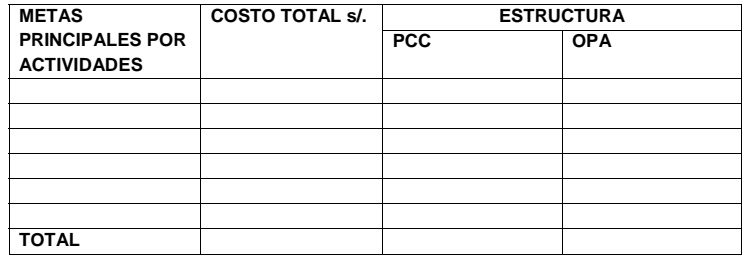

**I. EJECUCIÓN FÍSICA DEL PLAN DE NEGOCIOS** 

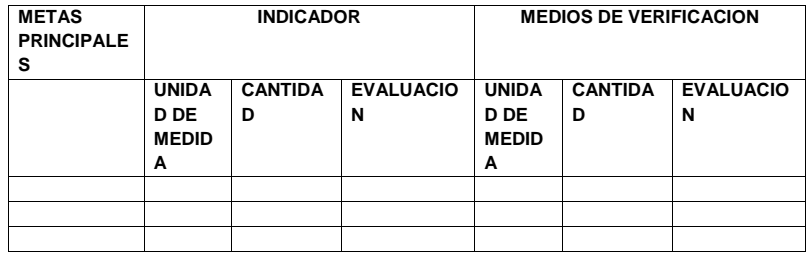

**II. INDICADORES FINANCIEROS (Verificación del cálculo, identificando con el operador la determinación de la tasa de descuento)** 

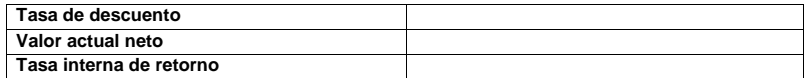

#### **III. REQUERIMIENTO PRESUPUESTAL**

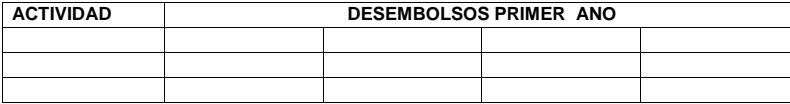

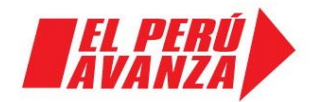

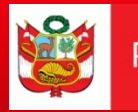

### **Página web: [www.minag.gob.pe](http://www.minag.gob.pe)**

### **Correo: pcc@minag.gob.pe**

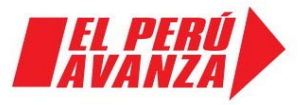